# Πανεπιστήμιο Πατρών

# Apache Spark

# What is Spark?

- $\Box$  Fast, expressive cluster computing system compatible with Apache Hadoop
	- Works with any Hadoop-supported storage system (HDFS, S3, Avro, …)
- Improves **efficiency** through:
	- In-memory computing primitives
	- General computation graphs
- Improves **usability** through:
	- Rich APIs in Java, Scala, Python
	- Interactive shell

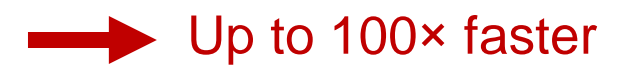

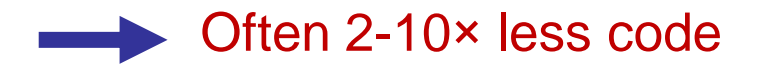

#### How to Run It

- Local multicore: just a library in your program
- □ EC2: scripts for launching a Spark cluster
- Private cluster: Mesos, YARN, Standalone Mode

# Languages

□ APIs in Java, Scala, Python, R

Interactive shells in Scala and Python

## Introduction to Spark

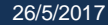

# Key Idea

- **Work with distributed collections as you would with local ones**
- Concept: **R**esilient **D**istributed **D**atasets (RDDs)
	- $\blacksquare$  Immutable collections of objects spread across a cluster
	- Built through parallel transformations (map, filter, etc)
	- Automatically rebuilt on failure
	- Controllable persistence (e.g. caching in RAM)

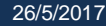

#### **Operations**

- $\Box$  Transformations (e.g. map, filter, groupBy, join)
	- Lazy operations to build RDDs from other RDDs
- □ Actions (e.g., count, collect, save)
	- Return a result or write it to storage

# Example: Mining Console Logs

 $\Box$  Load error messages from a log into memory, then interactively search for patterns

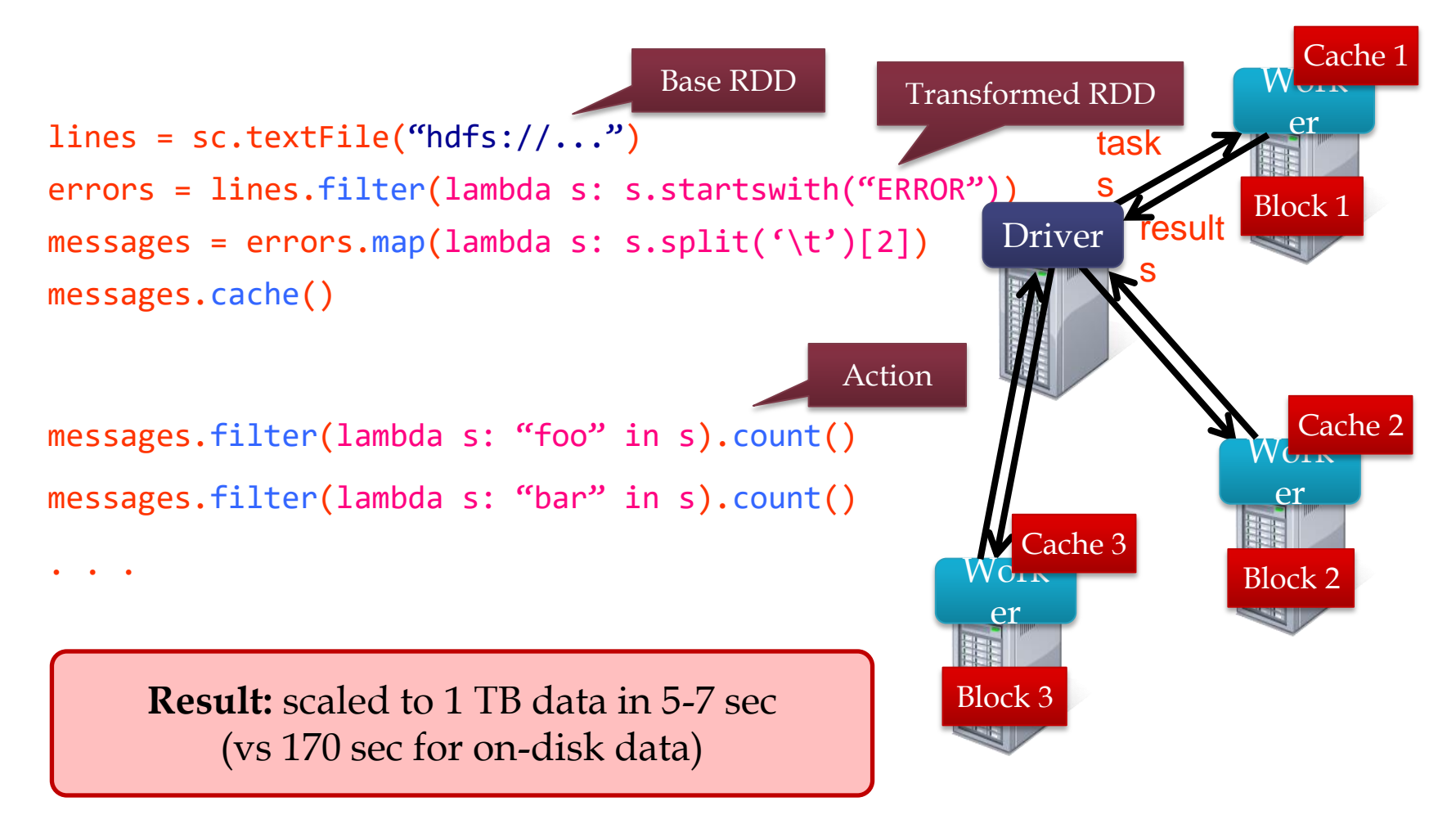

#### RDD Fault Tolerance

**E** RDDs track the transformations used to build them (their lineage) to recompute lost data

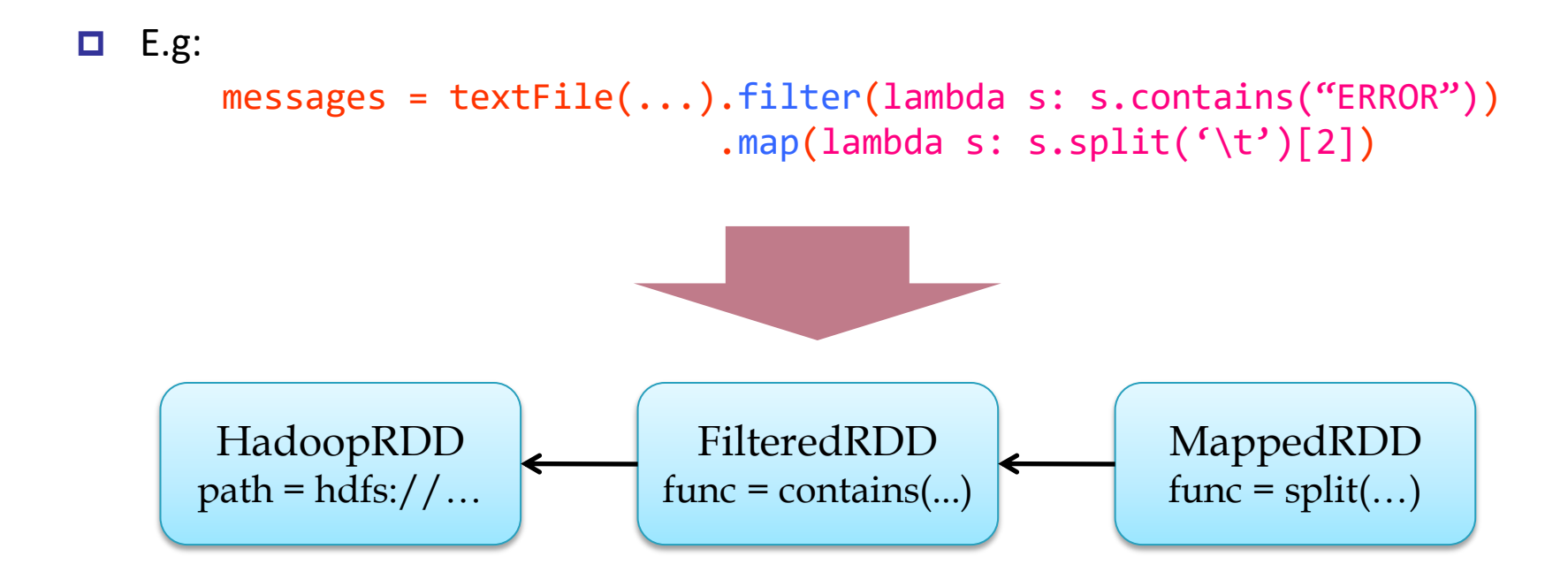

# Fault Recovery Test

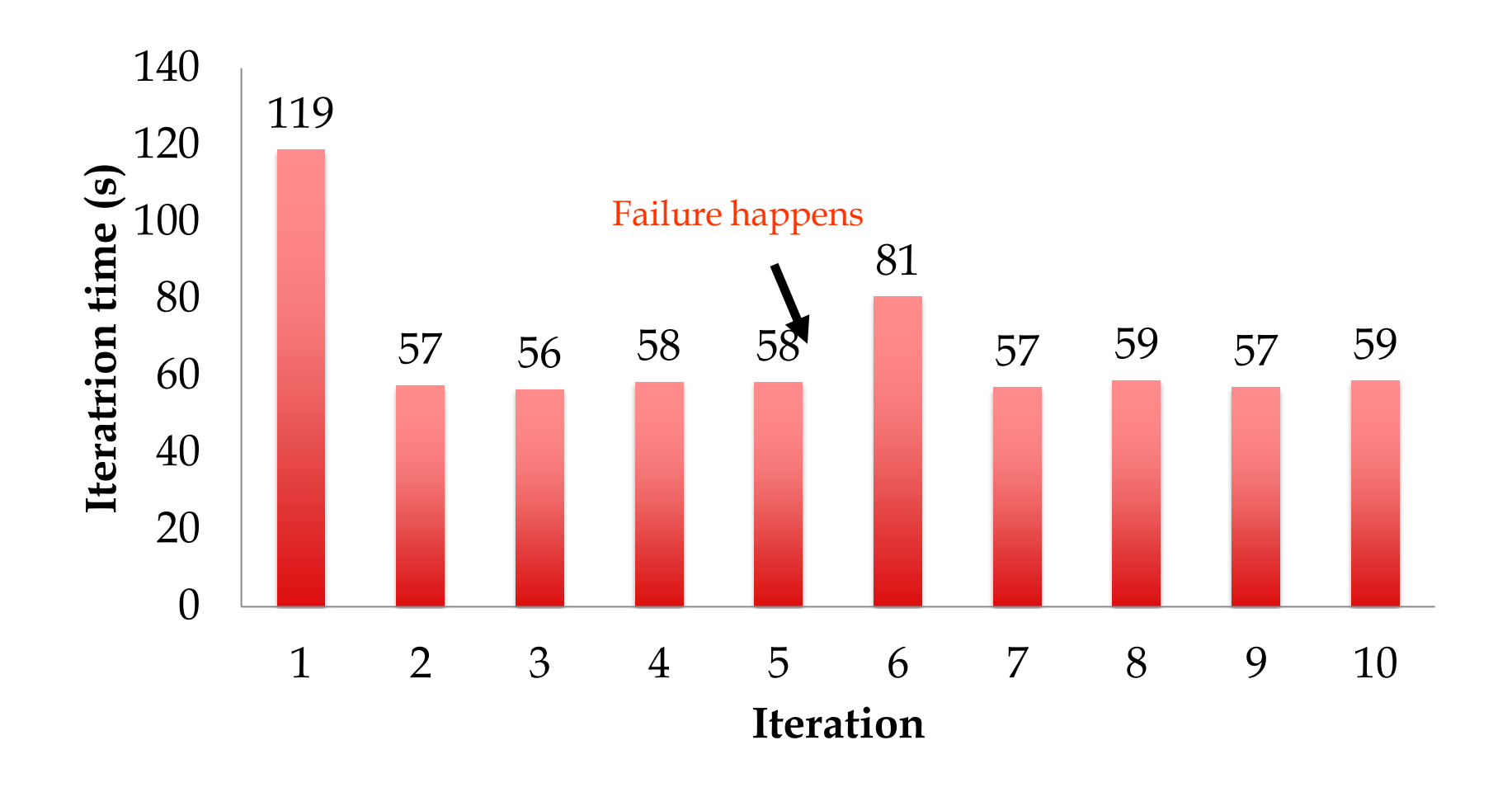

#### Behavior with Less RAM

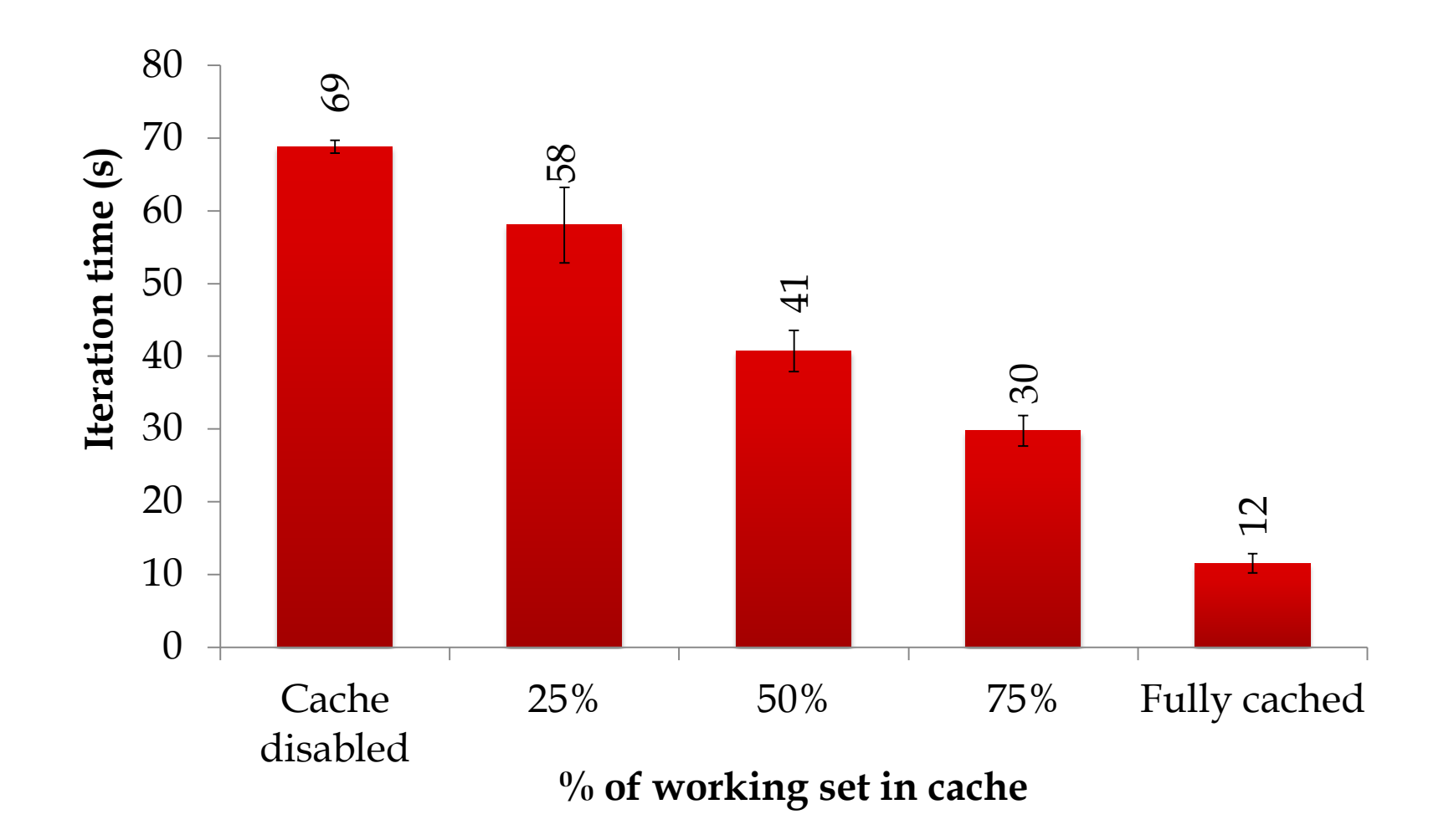

# Spark in Java and Scala

Java API:

```
JavaRDD<String> lines = spark.textFile(…);
```

```
errors = lines.fiter( new Function<String, Boolean>() {
     public Boolean call(String s) {
       return s.contains("ERROR");
 }
});
```
errors.count()

Scala API:

```
val lines = spark.textFile(…)
```

```
errors = lines.filter(s =>s.contains("ERROR"))
// can also write 
filter(.contains("ERROR"))
```
errors.count

# Which Language Should I Use?

- $\Box$  Standalone programs can be written in any, but console is only Python & Scala
- **Python developers:** can stay with Python for both
- **Java developers:** consider using Scala for console (to learn the API)
- **Performance: Java / Scala will be faster (statically typed), but Python can do well** for numerical work with NumPy

# Spark Operations

# Learning Spark

- Easiest way: Spark interpreter (spark-shell or pyspark)
	- Special Scala and Python consoles for cluster use

**E** Runs in local mode on 1 thread by default, but can control with MASTER environment var:

MASTER=local ./spark-shell # local, 1 thread MASTER=local[2] ./spark-shell # local, 2 threads MASTER=spark://host:port ./spark-shell # Spark standalone cluster

# First Stop: SparkContext

- $\Box$  Main entry point to Spark functionality
- $\Box$  Created for you in Spark shells as variable sc
- In standalone programs, you'd make your own (see later for details)

# Creating RDDs

```
# Turn a local collection into an RDD
sc.parallelize([1, 2, 3])
```

```
# Load text file from local FS, HDFS, or S3
sc.textFile("file.txt")
sc.textFile("directory/*.txt")
sc.textFile("hdfs://namenode:9000/path/file")
```
# Use any existing Hadoop InputFormat sc.hadoopFile(keyClass, valClass, inputFmt, conf)

#### Basic Transformations

```
nums = sc.parallelice([1, 2, 3])
```
# Pass each element through a function squares = nums.map(lambda x:  $x*x$ ) # => {1, 4, 9}

# Keep elements passing a predicate even = squares.filter(lambda x: x % 2 == 0) # =>  $\{4\}$ 

# Map each element to zero or more others nums.flatMap(lambda x: range(0, x)) # =>  $\{0, 0, 1, 0, 1, 2\}$ 

> Range object (sequence of numbers 0, 1, …, x-1)

#### Basic Actions

```
nums = sc.parallelice([1, 2, 3])# Retrieve RDD contents as a local collection
nums.collect() # => [1, 2, 3]# Return first K elements
nums.take(2) \# \Rightarrow [1, 2]# Count number of elements
nums.count() \# \Rightarrow 3# Merge elements with an associative function
nums.reduce(lambda x, y: x + y) # => 6
# Write elements to a text file
```

```
nums.saveAsTextFile("hdfs://file.txt")
```
# Working with Key-Value Pairs

Spark's "distributed reduce" transformations act on RDDs of *key-value pairs*

 $\Box$  Python: pair =  $(a, b)$  $pair[0]$  # => a  $pair[1]$  # => b Scala: **val** pair = (a, b) pair. 1 // => a pair. 2 // => b Java: Tuple2 pair = **new** Tuple2(a, b); // class scala.Tuple2 pair. 1 // => a pair.  $2$  // => b

# Some Key-Value Operations

```
pets = sc.parallelize([(``cat", 1), ("dog", 1), ("cat", 2)])
```

```
pets.reduceByKey(lambda x, y: x + y)
# \Rightarrow \{ (cat, 3), (dog, 1) \}
```

```
pets.groupByKey()
# => \{(\text{cat}, \text{Seq}(1, 2)), (\text{dog}, \text{Seq}(1))\}
```

```
pets.sortByKey()
# \Rightarrow \{ (cat, 1), (cat, 2), (dog, 1) \}
```
reduceByKey also automatically implements combiners on the map side

### Example: Word Count

```
lines = sc.textFile("hamlet.txt")
counts = lines.flatMap(lambda line: line.split("'")) \
               .map(lambda word: (word, 1)) \setminus .reduceByKey(lambda x, y: x + y)
```
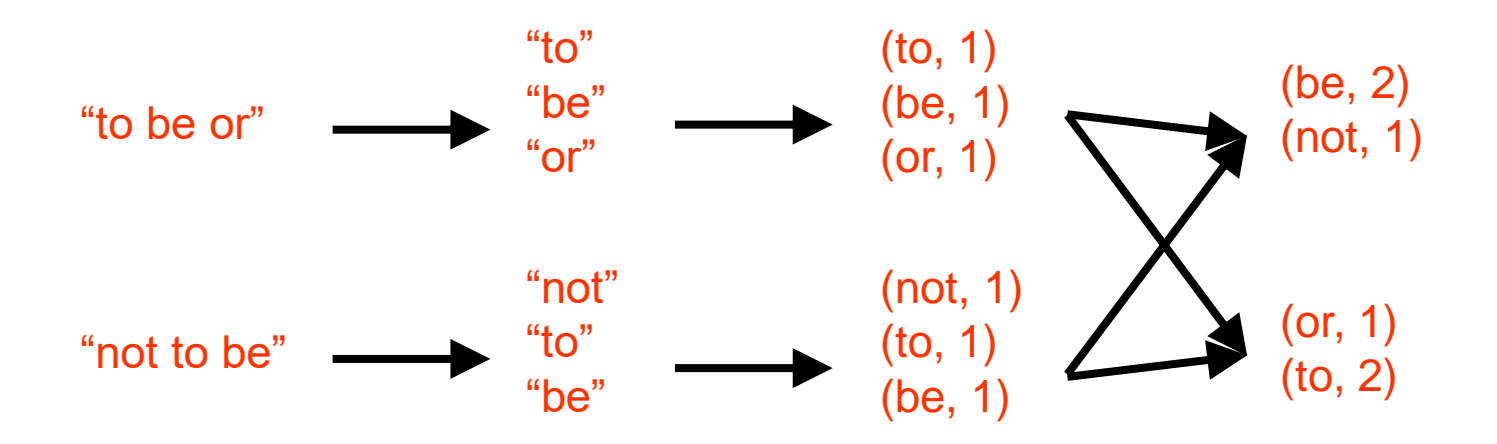

# Multiple Datasets

```
visits = sc.parallelize([("index.html"
, "1.2.3.4"),
 ("about.html"
, "3.4.5.6"),
 ("index.html"
, "1.3.3.1")])
```

```
pageNames = sc.parallelize([("index.html", "Home"), ("about.html",
"About")])
```

```
visits.join(pageNames) 
# ("index.html", ("1.2.3.4", "Home"))
# ("index.html", ("1.3.3.1", "Home"))
# ("about.html", ("3.4.5.6", "About"))
visits.cogroup(pageNames) 
# ("index.html", (Seq("1.2.3.4", "1.3.3.1"), Seq("Home")))
# ("about.html", (Seq("3.4.5.6"), Seq("About")))
```
# Controlling the Level of Parallelism

 $\Box$  All the pair RDD operations take an optional second parameter for number of tasks

```
words.reduceByKey(lambda x, y: x + y, 5)
words.groupByKey(5)
visits.join(pageViews, 5)
```
# Using Local Variables

- **External variables you use in a closure will automatically be shipped to the cluster:** query = raw input("Enter a query:") pages.filter(lambda x: x.startswith(query)).count()
- $\Box$  Some caveats:
	- Each task gets a new copy (updates aren't sent back)
	- Variable must be Serializable (Java/Scala) or Pickle-able (Python)
	- Don't use fields of an outer object (ships all of it!)

## Closure Mishap Example

```
class MyCoolRddApp {
   val param = 3.14
  val log = new Log(...) ...
   def work(rdd: RDD[Int]) {
    rdd.map(x \Rightarrow x + param)
         .reduce(...)
   }
}
                                        How to get around it:
                                         class MyCoolRddApp {
                                          ...
                                            def work(rdd: RDD[Int]) {
                                              val param_ = param
                                             rdd.map(x \Rightarrow x + param) .reduce(...)
                                            }
                                         }
       NotSerializableException:
        MyCoolRddApp (or Log) References only local variable
                                                   instead of this.param
```
#### More Details

- □ Spark supports lots of other operations!
- Full programming guide: [spark-project.org/documentation](http://www.spark-project.org/documentation)

### Job Execution

## Software Components

- $\Box$  Spark runs as a library in your program (one instance per app)
- Runs tasks **locally** or on a **cluster**
	- Standalone deploy cluster, Mesos or YARN
- □ Accesses storage via Hadoop InputFormat API
	- Can use HBase, HDFS, S3, …

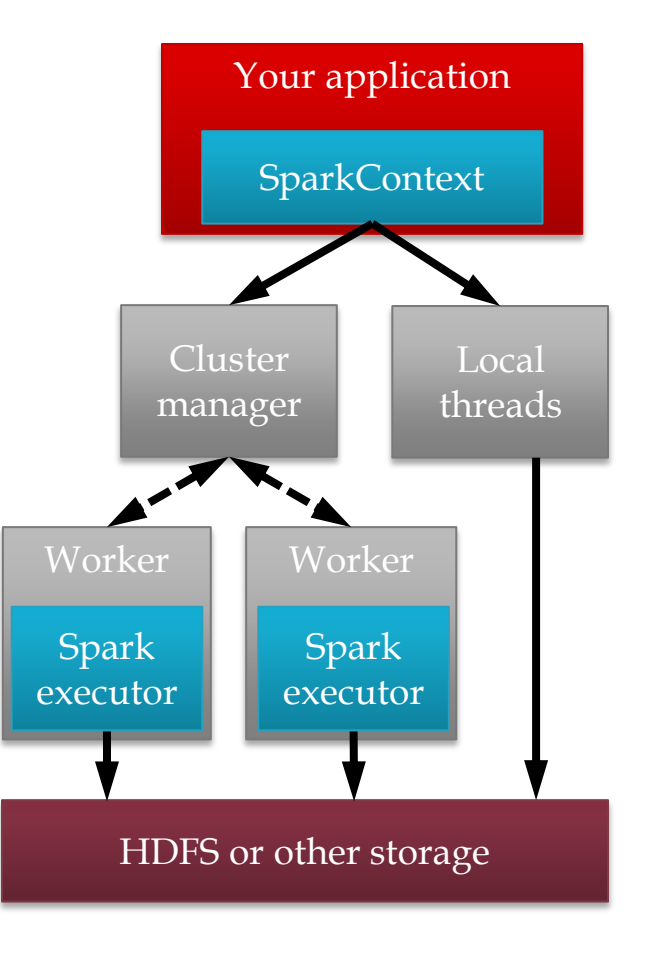

# Task Scheduler

- $\square$  Supports general task graphs
- $\Box$  Pipelines functions where possible
- □ Cache-aware data reuse & locality
- $\Box$  Partitioning-aware to avoid shuffles

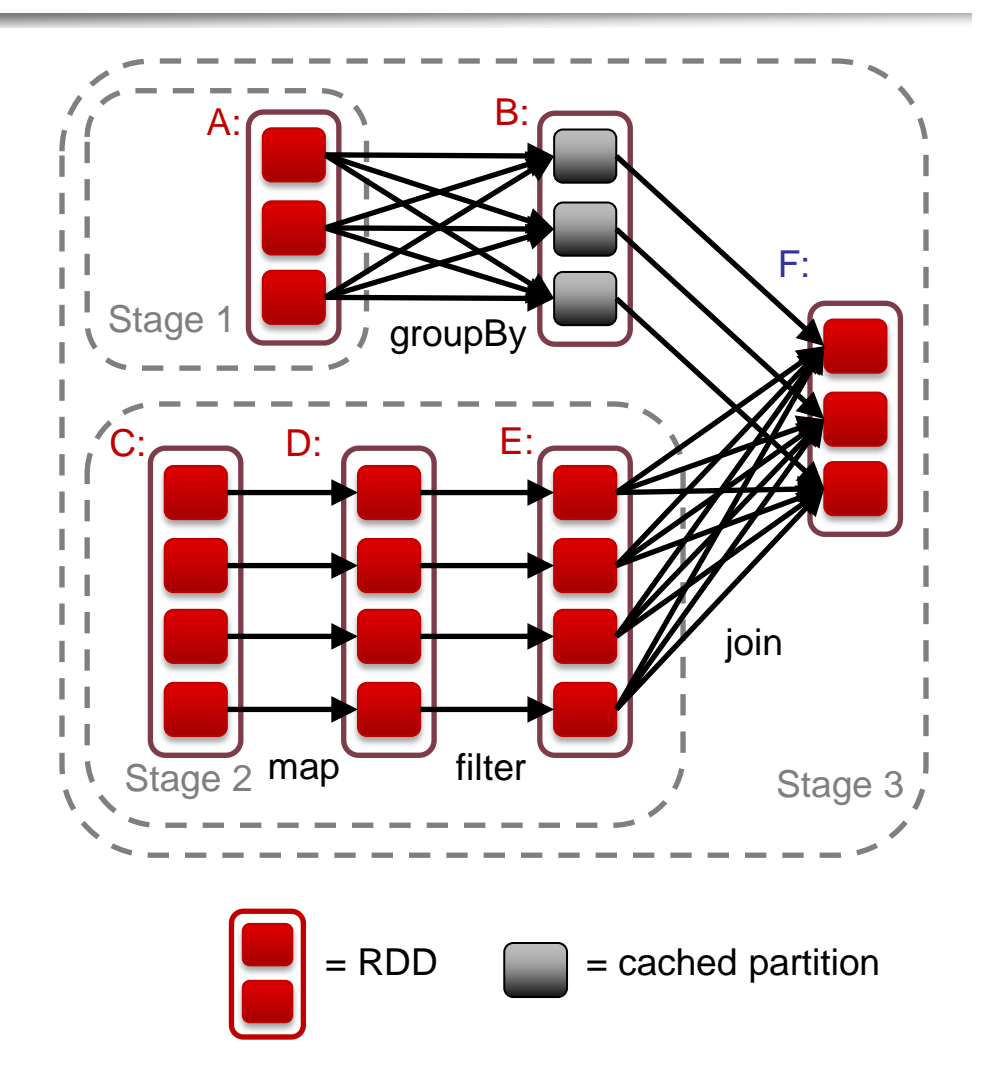

## Cluster manager

Cluster manager grants executors to a Spark application

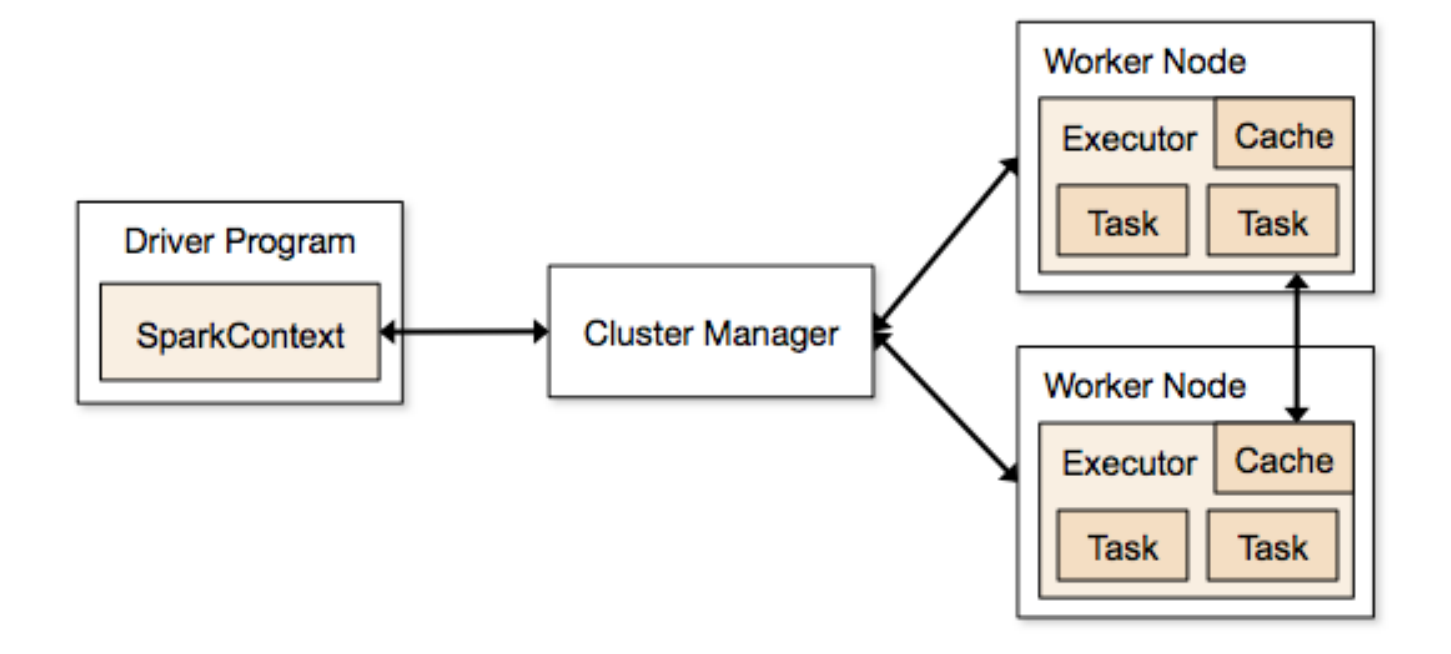

# Driver program

**D** Driver program decides when to launch tasks on which executor

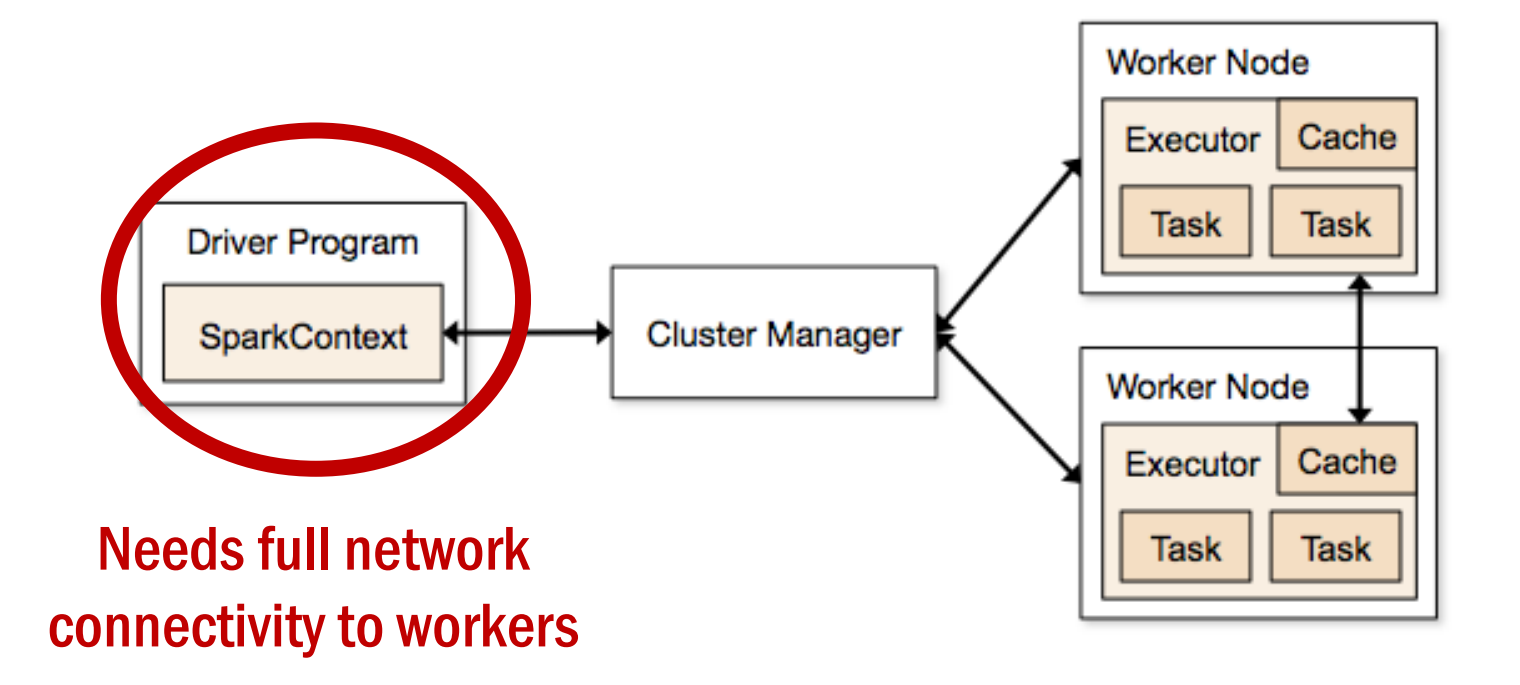

# Hadoop Compatibility

- $\Box$  Spark can read/write to any storage system / format that has a plugin for Hadoop!
	- Examples: HDFS, S3, HBase, Cassandra, Avro, SequenceFile
	- Reuses Hadoop's InputFormat and OutputFormat APIs
- **□** APIs like SparkContext.textFile support filesystems, while SparkContext.hadoopRDD allows passing any Hadoop JobConf to configure an input source

### Standalone Programs

# Build Spark

Requires Java 6+, Scala 2.9.2

```
git clone git://github.com/mesos/spark
cd spark
sbt/sbt package
```

```
# Optional: publish to local Maven cache
sbt/sbt publish-local
```
# Add Spark to Your Project

□ Scala and Java: add a Maven dependency on

groupId: org.spark-project artifactId: spark-core\_2.9.1 version: 0.7.0-SNAPSHOT

**Python:** run program with our pyspark script

# Create a SparkContext

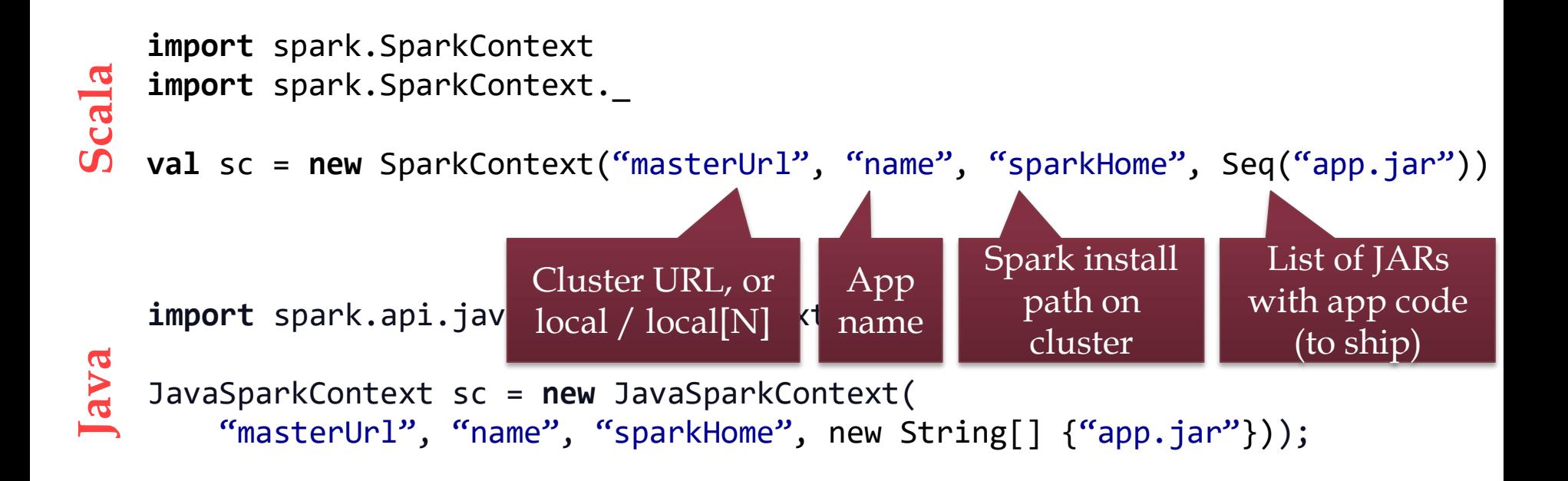

#### **from** pyspark **import** SparkContext sc = SparkContext("masterUrl", "name", "sparkHome", ["library.py"])) **Python**

# Complete App: Scala

```
import spark.SparkContext
import spark.SparkContext._
object WordCount {
   def main(args: Array[String]) {
 val sc = new SparkContext("local", 
"WordCount"
, args(0), 
Seq(args(1))) val lines = sc.textFile(args(2))
    lines.flatMap( .split(" "))
         .map(word \Rightarrow (word, 1))
         .reduceByKey( + ) .saveAsTextFile(args(3))
 }
```
}

# Complete App: Python

**import** sys **from** pyspark **import** SparkContext

```
if name == " main ":
 sc = SparkContext( "local", 
"WordCount"
, sys.argv[0], None)
    lines = sc.textFile(sys.argv[1])
```

```
lines.flatMap(lambda s: s.split("'")) \
     .map(lambda word: (word, 1)) \setminus.reduceByKey(lambda x, y: x + y) \
      .saveAsTextFile(sys.argv[2])
```
# Example: PageRank

# Why PageRank?

- Good example of a more complex algorithm
	- **Multiple stages of map & reduce**
- $\Box$  Benefits from Spark's in-memory caching
	- **Multiple iterations over the same data**

#### Basic Idea

- Give pages ranks (scores) based on links to them
	- **Links from many pages**  $\rightarrow$  **high rank**
	- **Link from a high-rank page**  $\rightarrow$  **high rank**

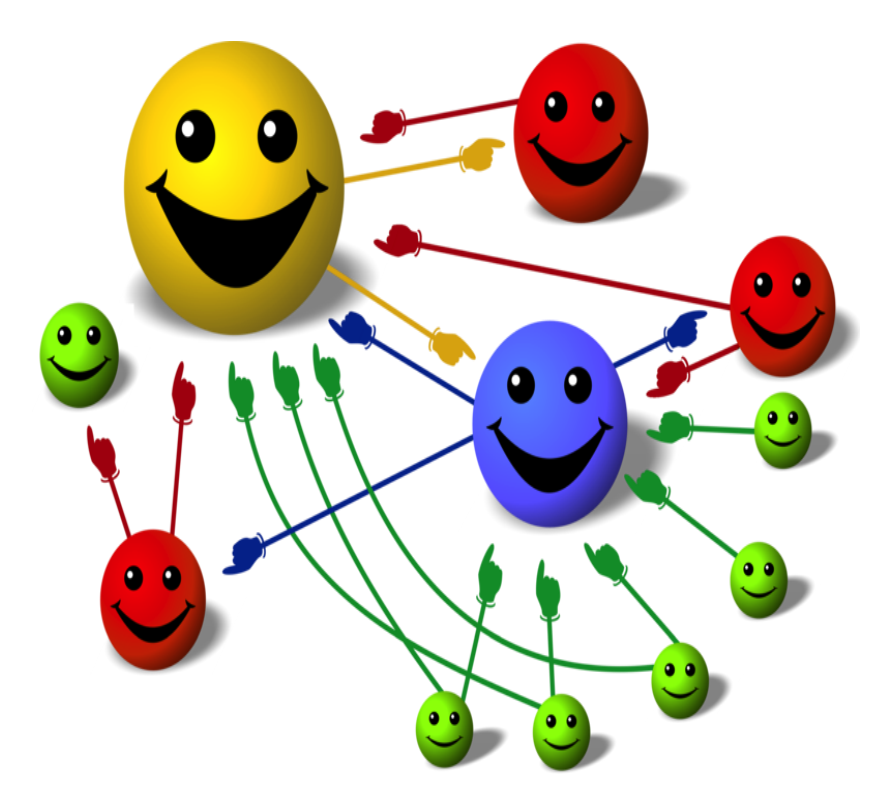

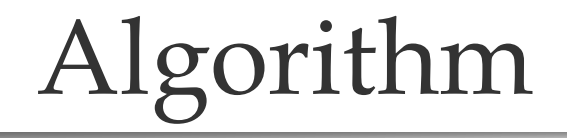

- 1. Start each page at a rank of 1
- 2. On each iteration, have page p contribute rank<sub>p</sub> / |neighbors<sub>p</sub>| to its neighbors
- 3. Set each page's rank to  $0.15 + 0.85 \times$  contribs

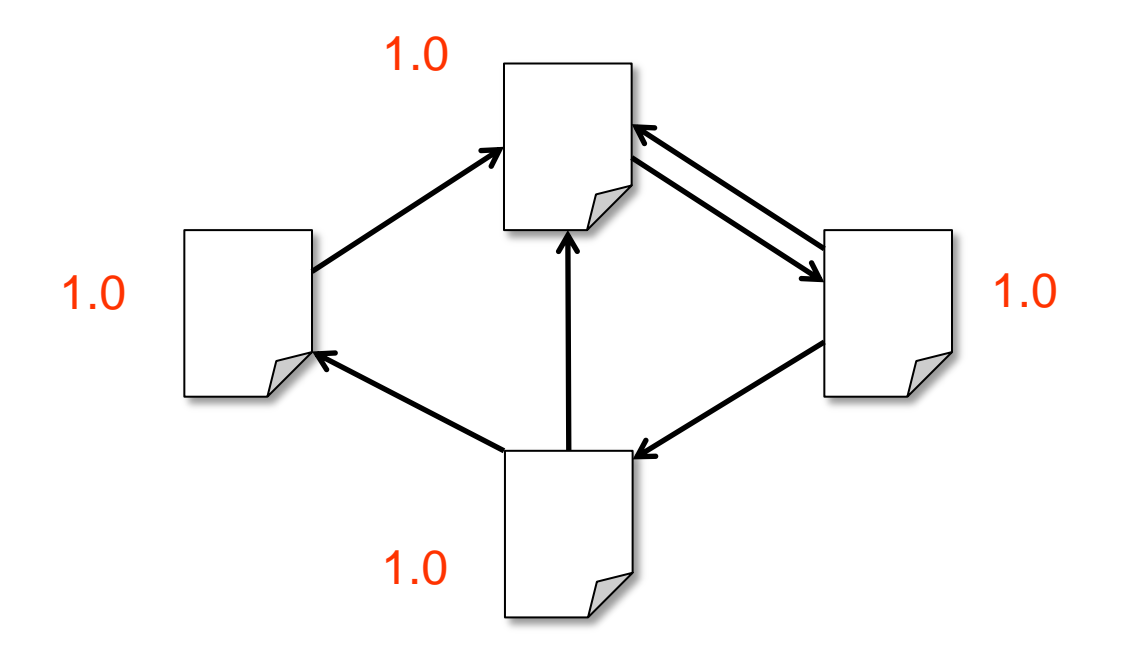

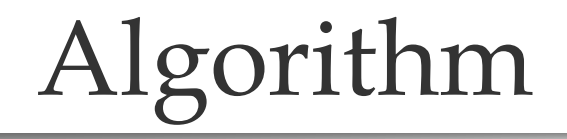

- 1. Start each page at a rank of 1
- 2. On each iteration, have page p contribute rank<sub>p</sub> / |neighbors<sub>p</sub>| to its neighbors
- 3. Set each page's rank to  $0.15 + 0.85 \times$  contribs

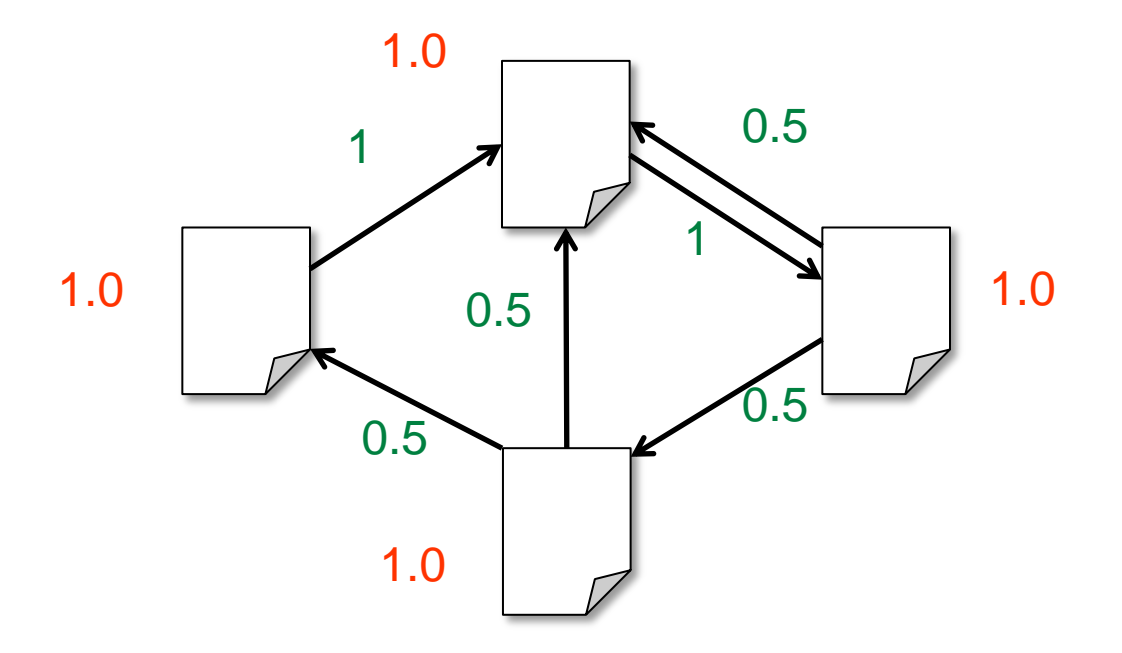

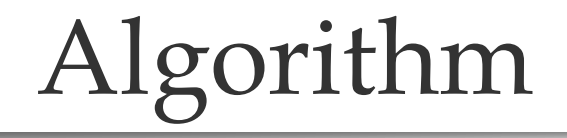

- 1. Start each page at a rank of 1
- 2. On each iteration, have page p contribute rank<sub>p</sub> / |neighbors<sub>p</sub>| to its neighbors
- 3. Set each page's rank to  $0.15 + 0.85 \times$  contribs

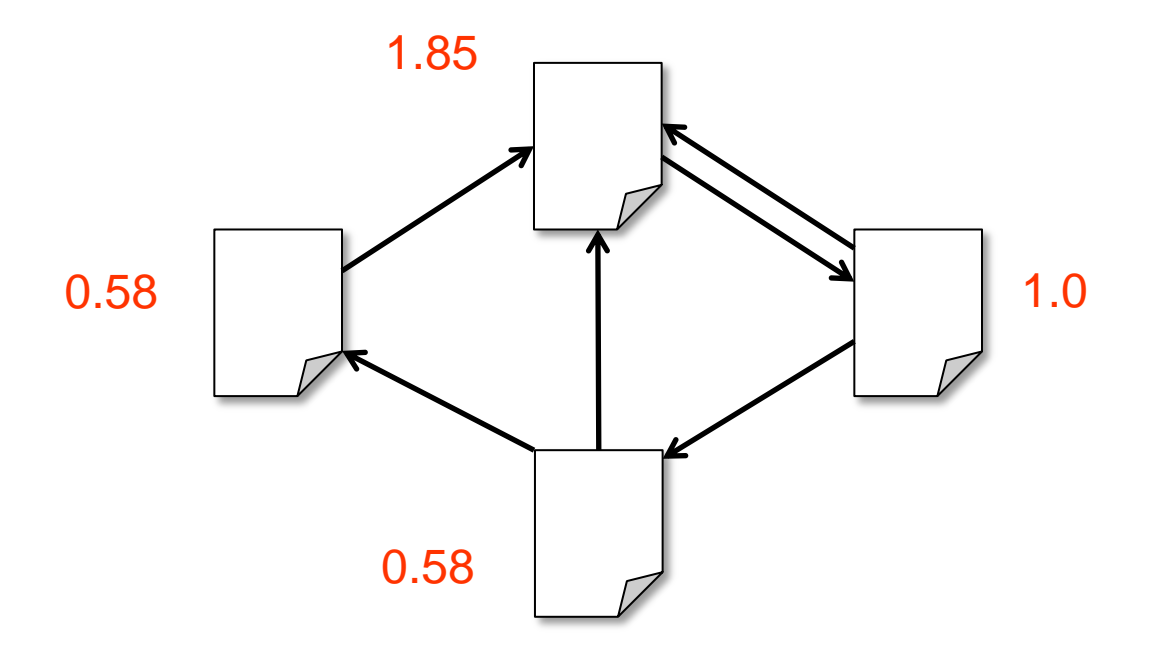

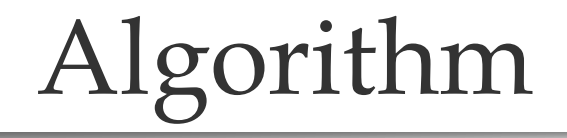

- 1. Start each page at a rank of 1
- 2. On each iteration, have page p contribute rank<sub>p</sub> / |neighbors<sub>p</sub>| to its neighbors
- 3. Set each page's rank to  $0.15 + 0.85 \times$  contribs

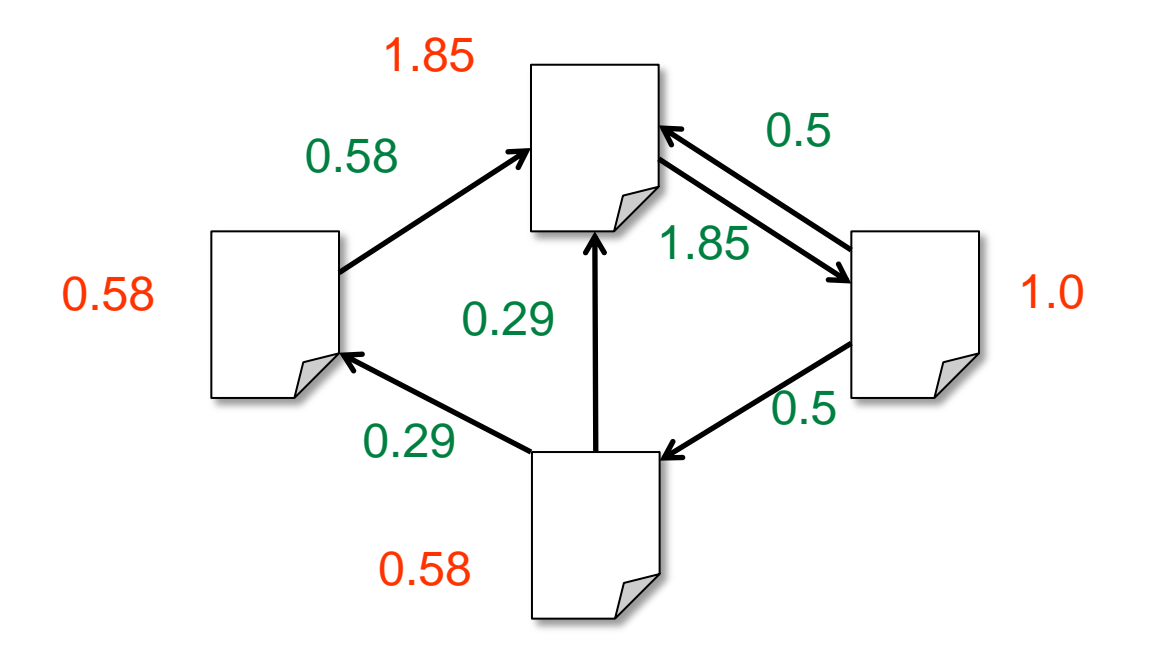

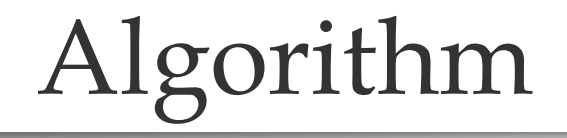

- 1. Start each page at a rank of 1
- 2. On each iteration, have page p contribute rank<sub>p</sub> / |neighbors<sub>p</sub>| to its neighbors
- 3. Set each page's rank to  $0.15 + 0.85 \times$  contribs

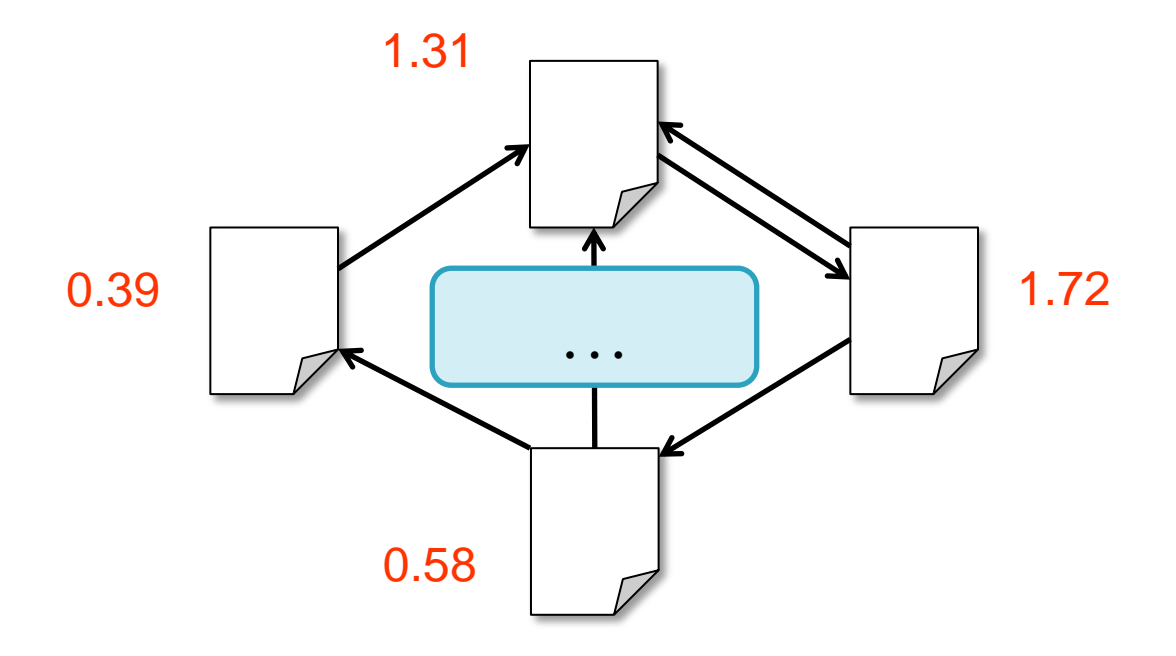

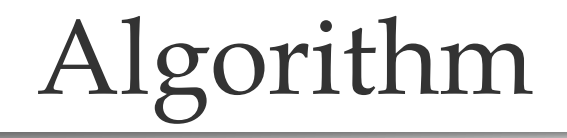

- 1. Start each page at a rank of 1
- 2. On each iteration, have page p contribute rank<sub>p</sub> / |neighbors<sub>p</sub>| to its neighbors
- 3. Set each page's rank to  $0.15 + 0.85 \times$  contribs

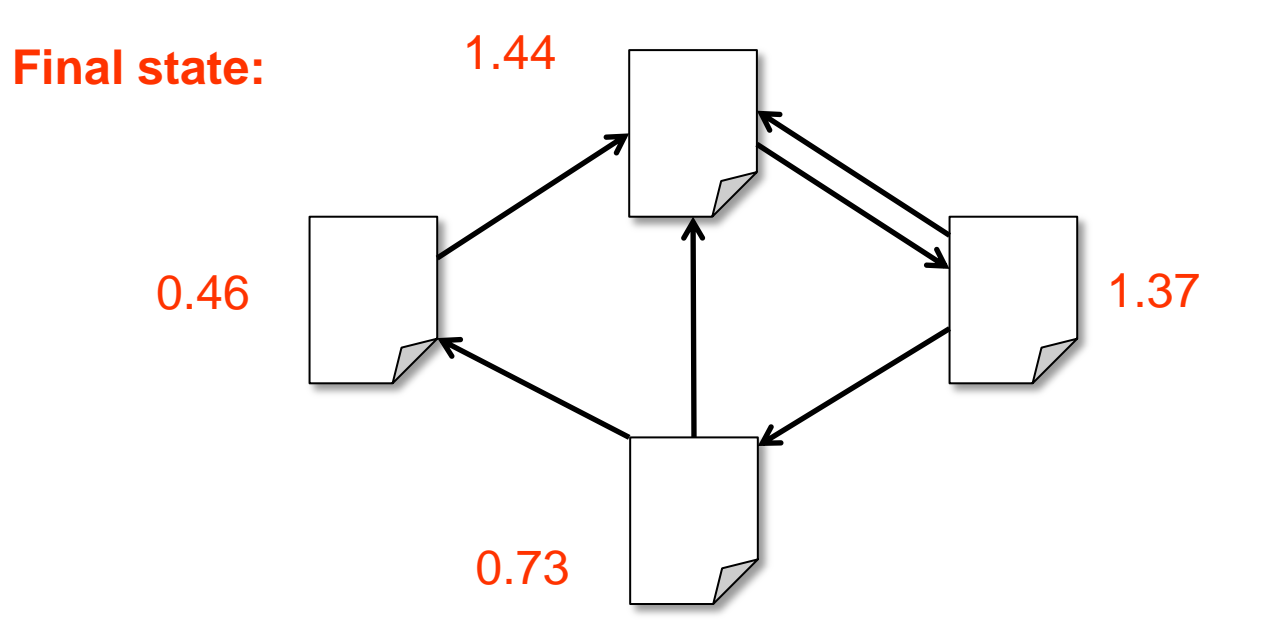

# Scala Implementation

```
val links = // RDD of (url, neighbors) pairs
val ranks = // RDD of (url, rank) pairs
for (i <- 1 to ITERATIONS) {
  val contribs = links.join(ranks).flatMap {
    case (url, (neighbors, rank)) =>
      neighbours.\text{map}(x \Rightarrow (x, \text{rank}/\text{neighbors}.\text{size})) }
  ranks = contribs.reduceByKey( + ).mapValues(0.15 + 0.85 * )
}
ranks.saveAsTextFile(...)
```
# Python Implementation

```
links = # RDD of (url, neighbors) pairs
ranks = # RDD of (url, rank) pairs
for i in range(NUM_ITERATIONS):
     def compute_contribs(pair):
         \lceil \text{url}, \lceil \text{links}, \text{rank} \rceil \rceil = \text{pair} # split key-value pair
          return [(dest, rank/len(links)) for dest in links]
    contribs = links.join(ranks).flatMap(compute contribs)
    ranks = contribs.reduceByKey(lambda x, y: x + y) \
                       .mapValues(lambda x: 0.15 + 0.85 * x)
```

```
ranks.saveAsTextFile(...)
```
# PageRank Performance

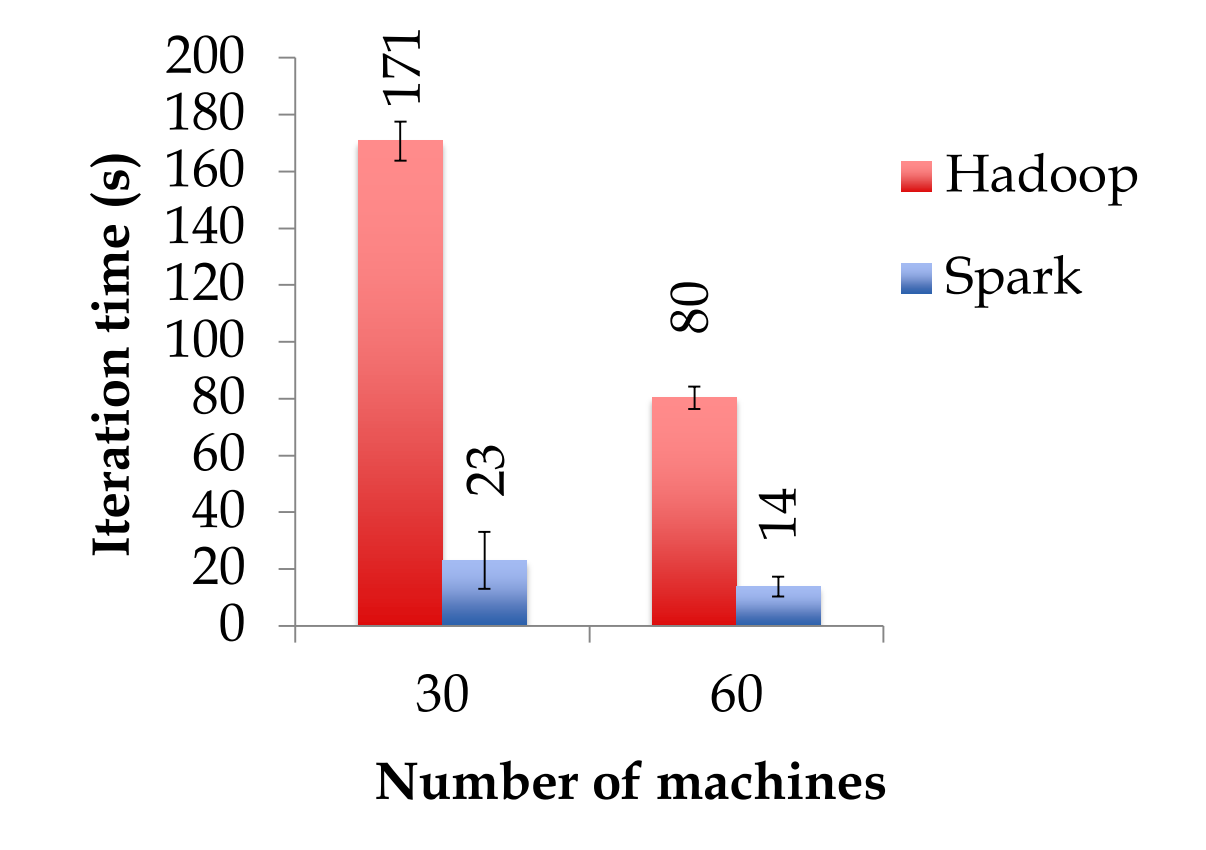

## Other Iterative Algorithms

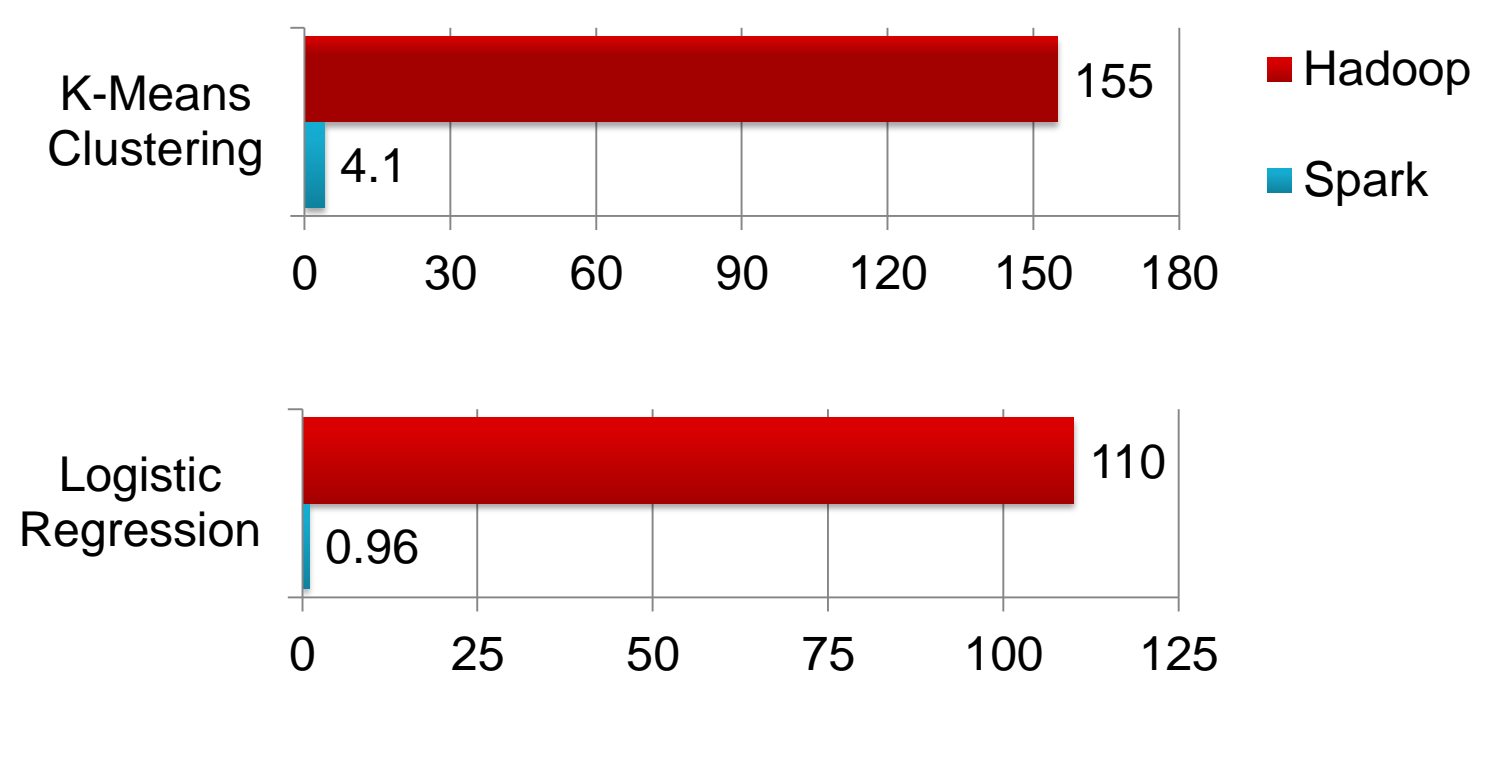

Time per Iteration (s)

# Deployment Options

#### Local Mode

- **D** Just pass local or local  $[k]$  as master URL
- $\Box$  Still serializes tasks to catch marshaling errors
- $\Box$  Debug using local debuggers
	- $\blacksquare$  For Java and Scala, just run your main program in a debugger
	- For Python, use an attachable debugger (e.g. PyDev, winpdb)
- Great for unit testing

#### Private Cluster

- $\Box$  Can run with one of:
	- Standalone deploy mode (similar to Hadoop cluster scripts)
	- Apache Mesos: [spark-project.org/docs/latest/running-on-mesos.html](http://www.spark-project.org/docs/latest/running-on-mesos.html)
	- Hadoop YARN: [spark-project.org/docs/0.6.0/running-on-yarn.html](http://www.spark-project.org/docs/0.6.0/running-on-yarn.html)
- $\Box$  Basically requires configuring a list of workers, running launch scripts, and passing a special cluster URL to SparkContext

#### Amazon EC2

```
E Easiest way to launch a Spark cluster
     git clone git://github.com/mesos/spark.git
     cd spark/ec2
     ./spark-ec2 -k keypair -i id rsa.pem -s slaves \setminus [launch|stop|start|destroy] clusterName
```
Details: [spark-project.org/docs/latest/ec2-scripts.html](http://spark-project.org/docs/latest/ec2-scripts.html)

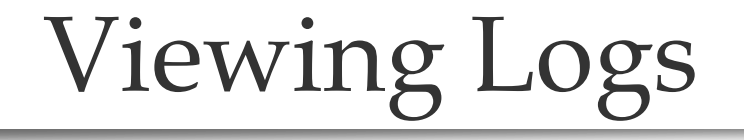

- Click through the web UI at master:  $8080$
- □ Or, look at stdout and stdout files in the Spark or Mesos "work" directory for your app:

work/<ApplicationID>/<ExecutorID>/stdout

 $\Box$  Application ID (Framework ID in Mesos) is printed when Spark connects

#### Conclusion

- $\Box$  Spark offers a rich API to make data analytics fast
	- both fast to write and fast to run
- $\Box$  Achieves 100x speedups in real applications
- Growing community with 14 companies contributing
- □ Details, tutorials, videos: [www.spark-project.org](http://www.spark-project.org)

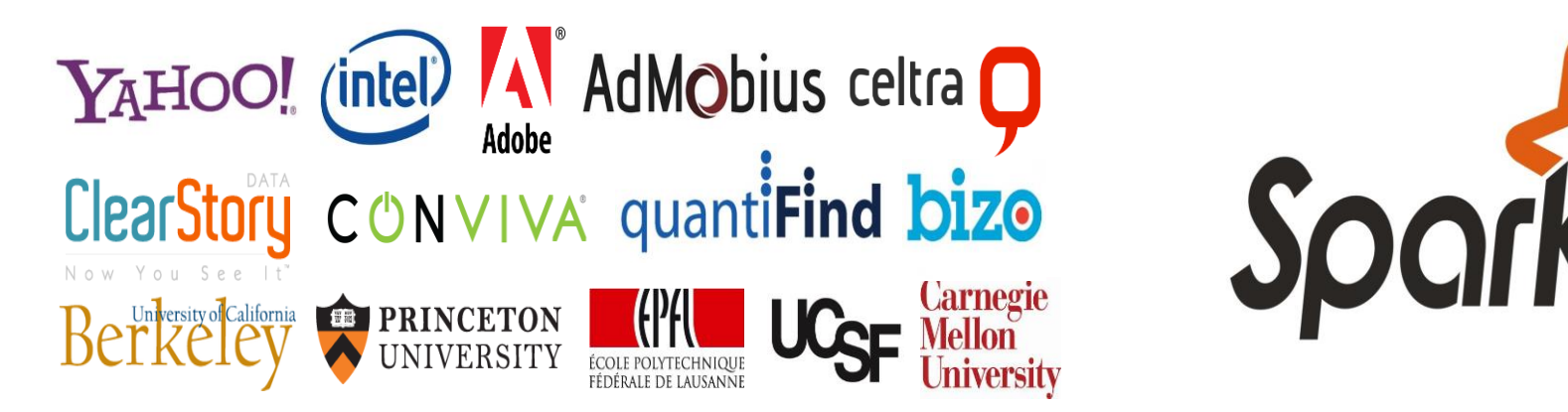

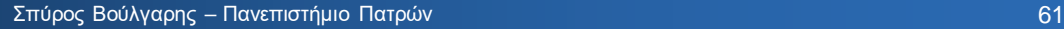